# Designing for Transformation: An Integrated Perspective

Ruben R. Puentedura, Ph.D.

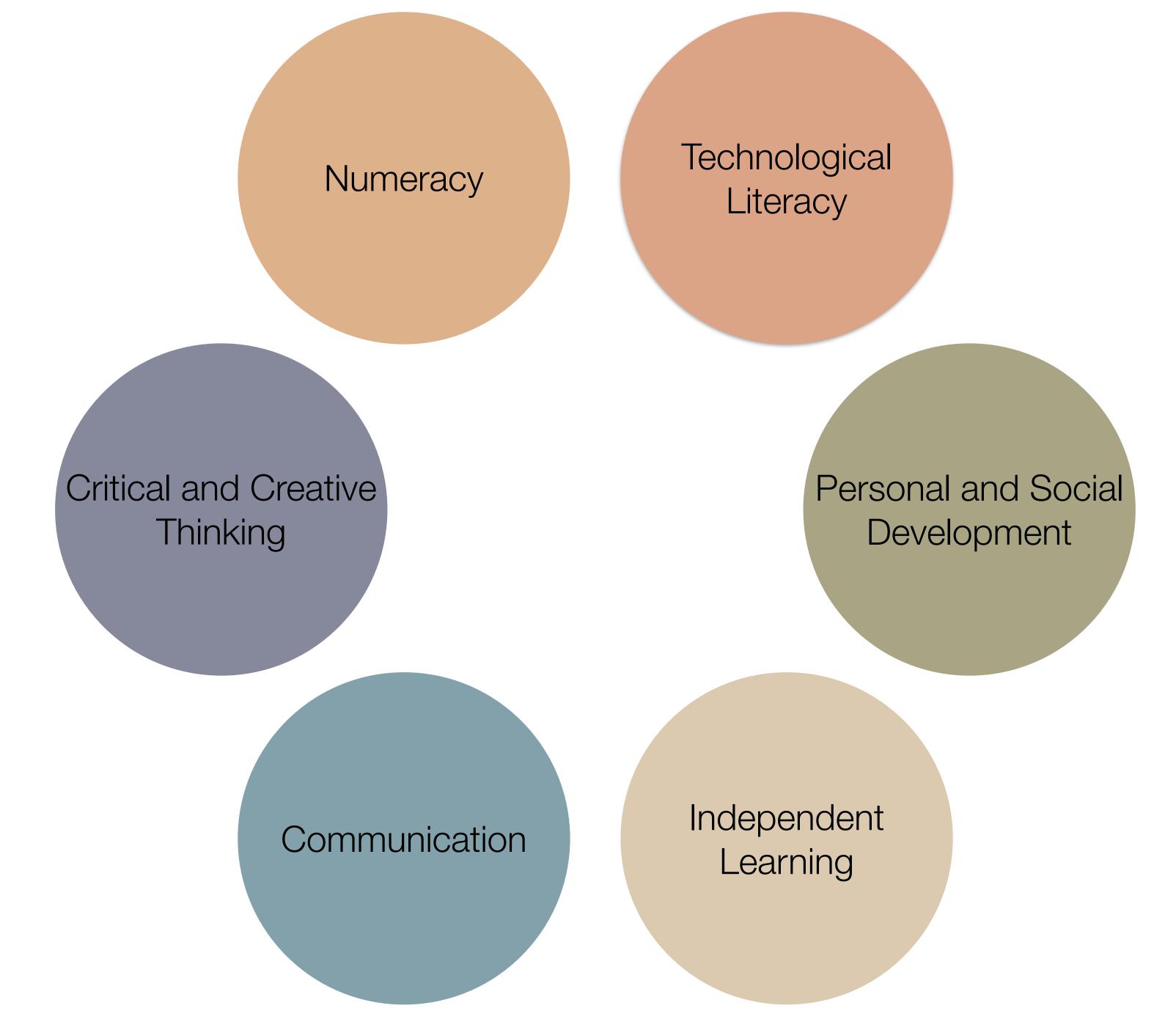

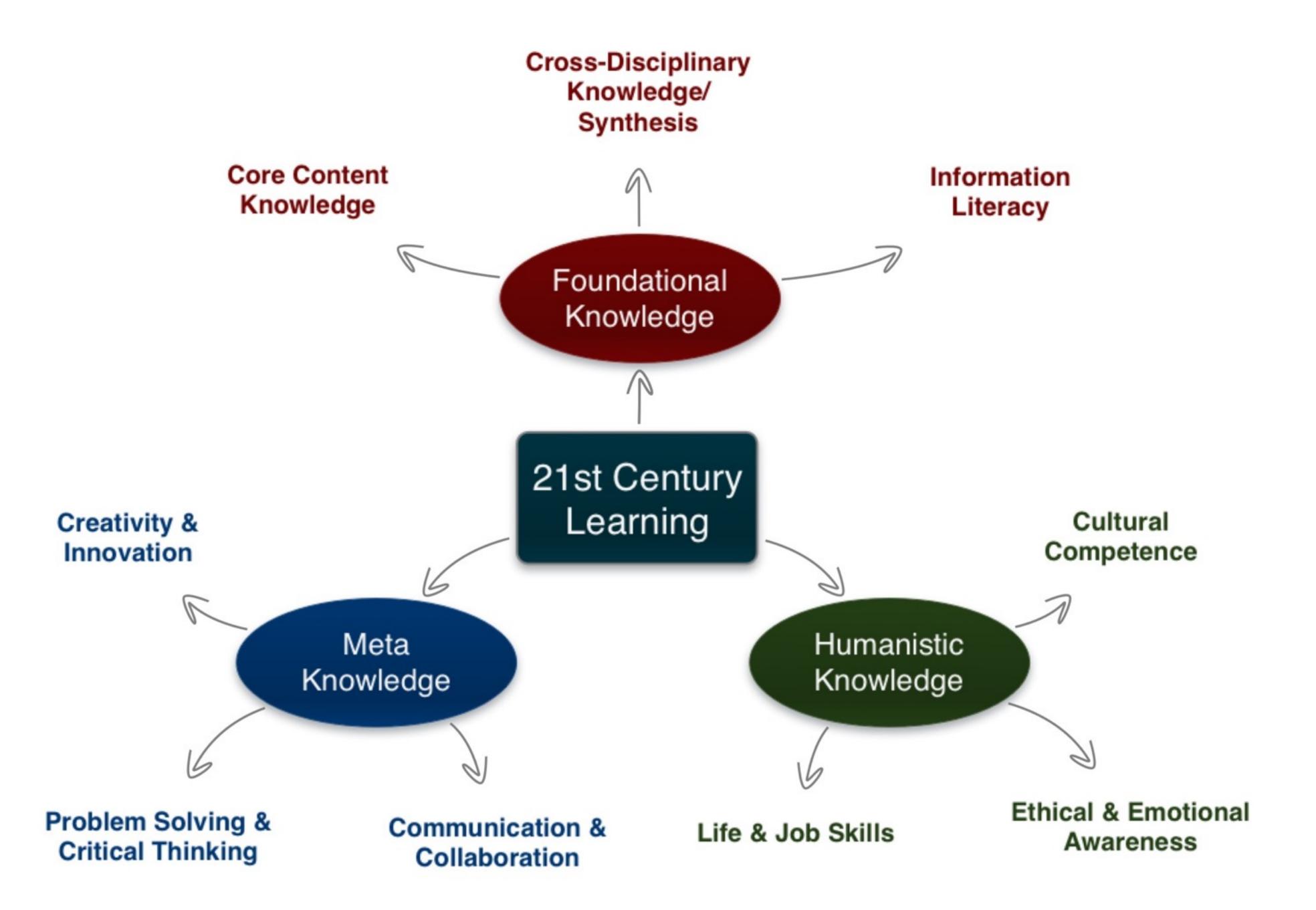

Tech allows for the creation of new tasks, previously inconceivable

## Modification

Tech allows for significant task redesign

# Augmentation

Tech acts as a direct tool substitute, with functional improvement

## Substitution

Tech allows for the creation of new tasks, previously inconceivable

### Modification

Tech allows for significant task redesign

### Augmentation

Tech acts as a direct tool substitute, with functional improvement

### **Substitution**

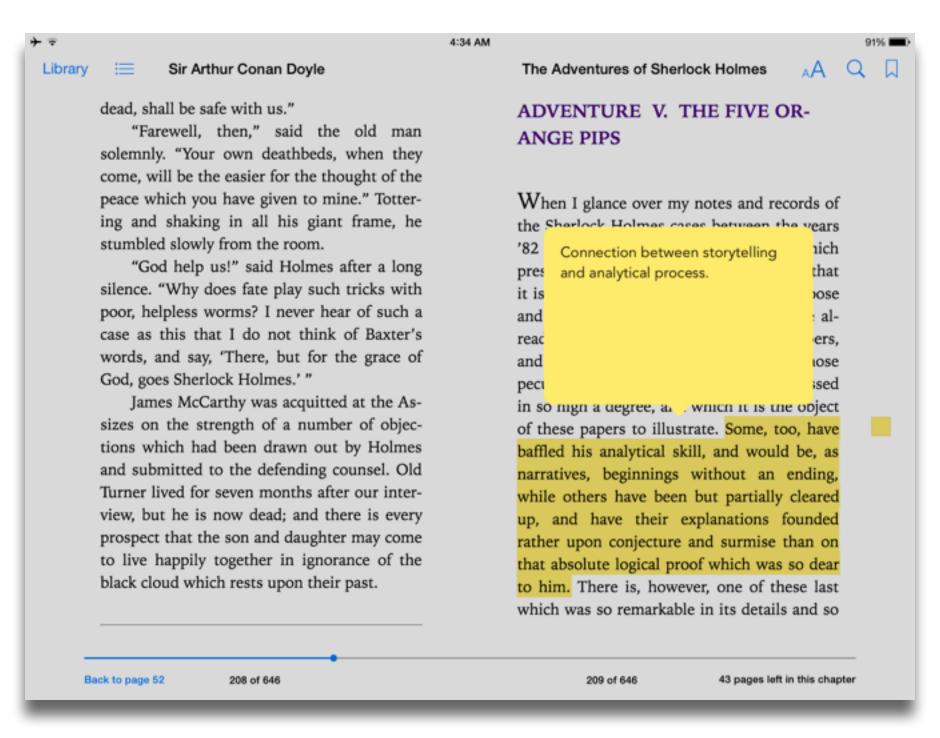

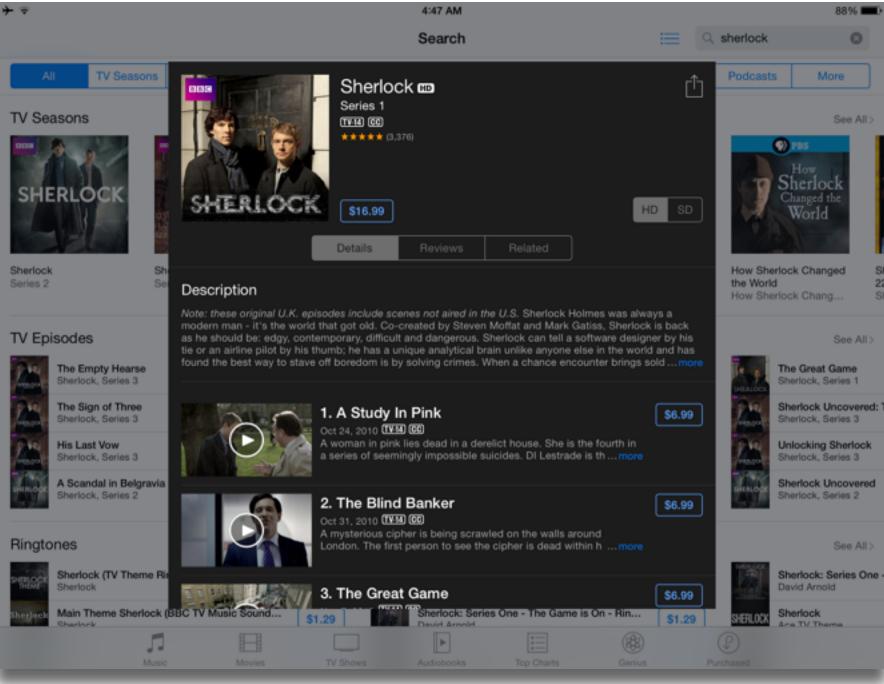

## Augmentation

Tech acts as a direct tool substitute, with functional improvement

### **Substitution**

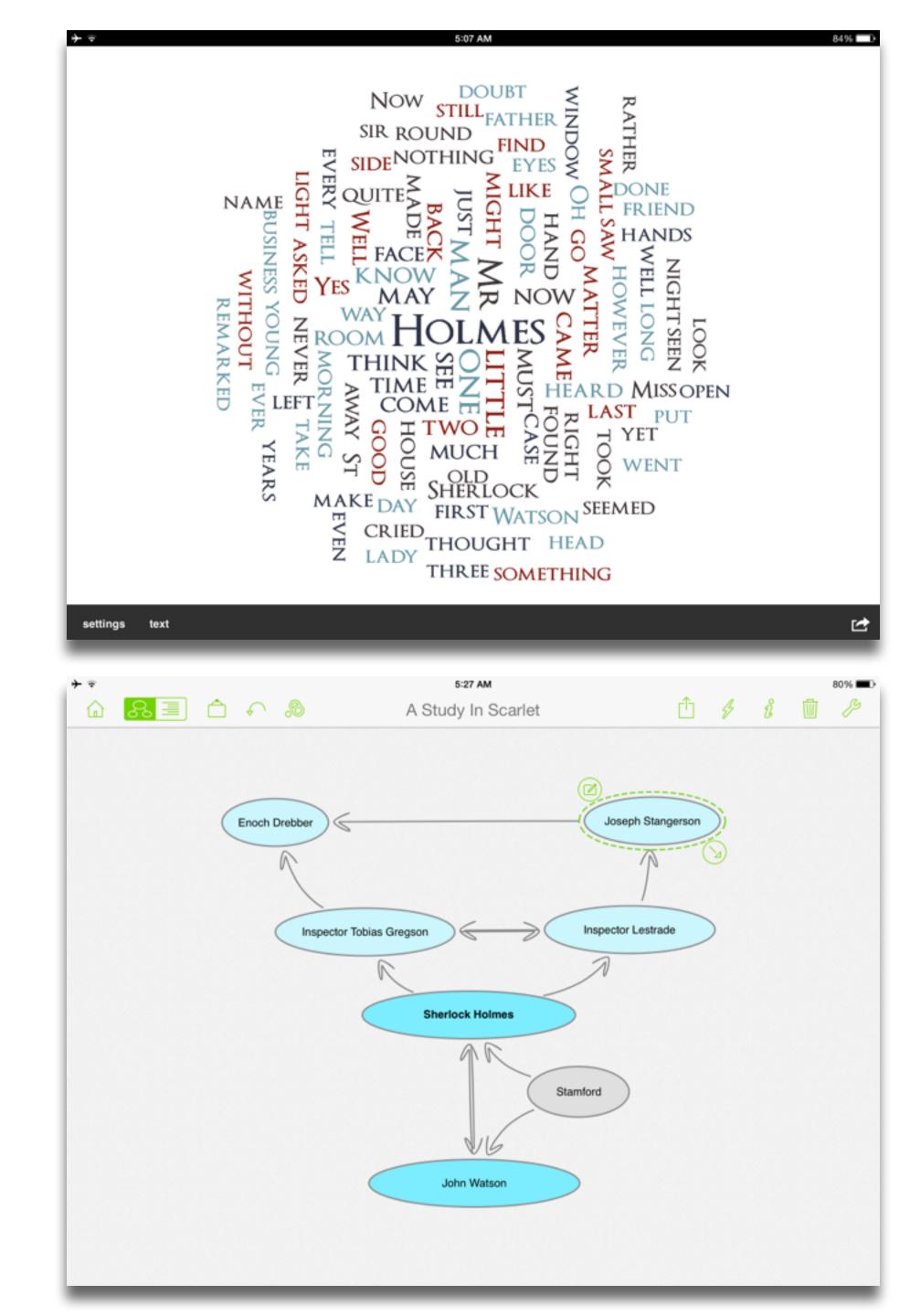

Tech allows for the creation of new tasks, previously inconceivable

### Modification

Tech allows for significant task redesign

### Augmentation

Tech acts as a direct tool substitute, with functional improvement

### Substitution

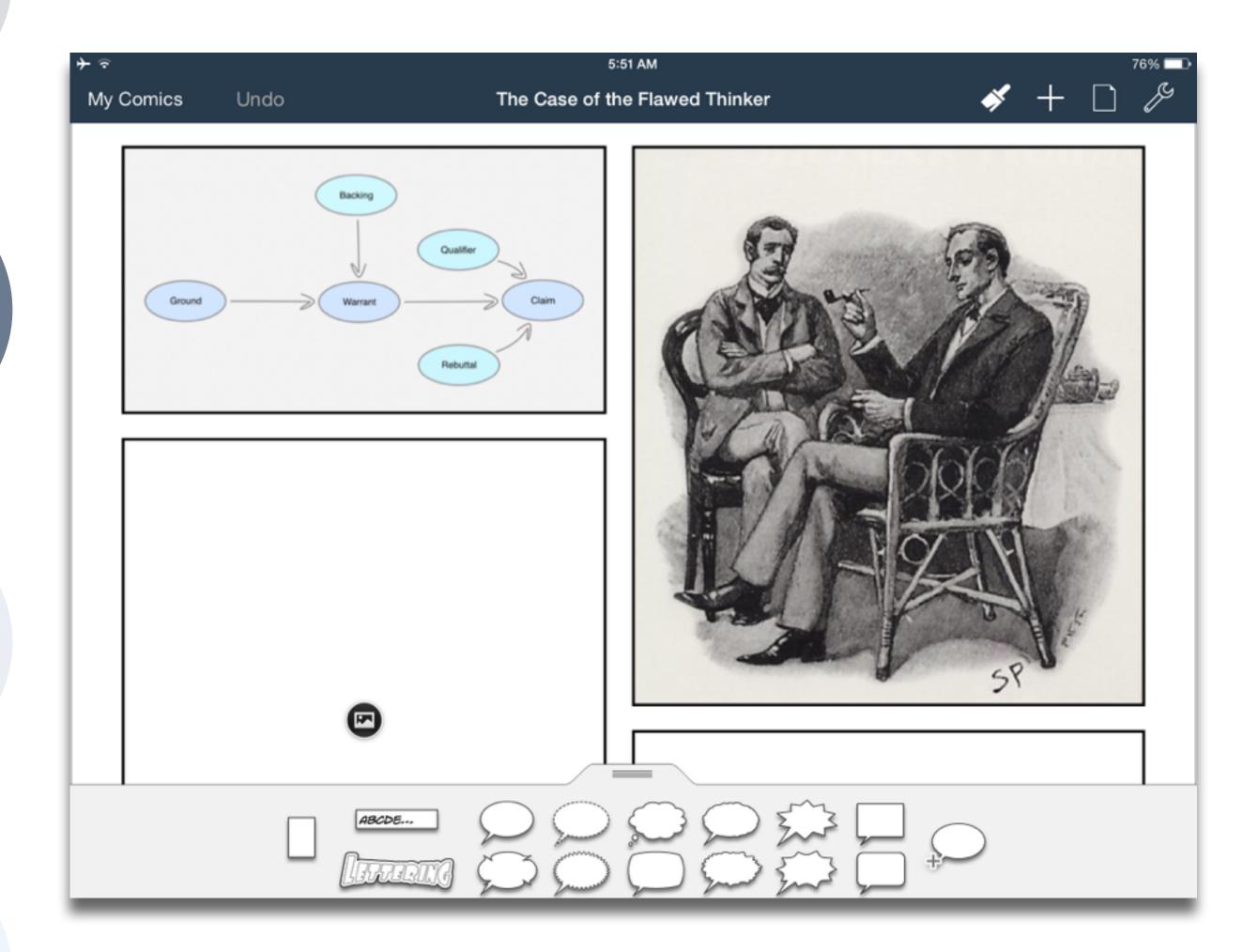

Tech allows for the creation of new tasks, previously inconceivable

### Modification

Tech allows for significant task redesign

### Augmentation

Tech acts as a direct tool substitute, with functional improvement

### **Substitution**

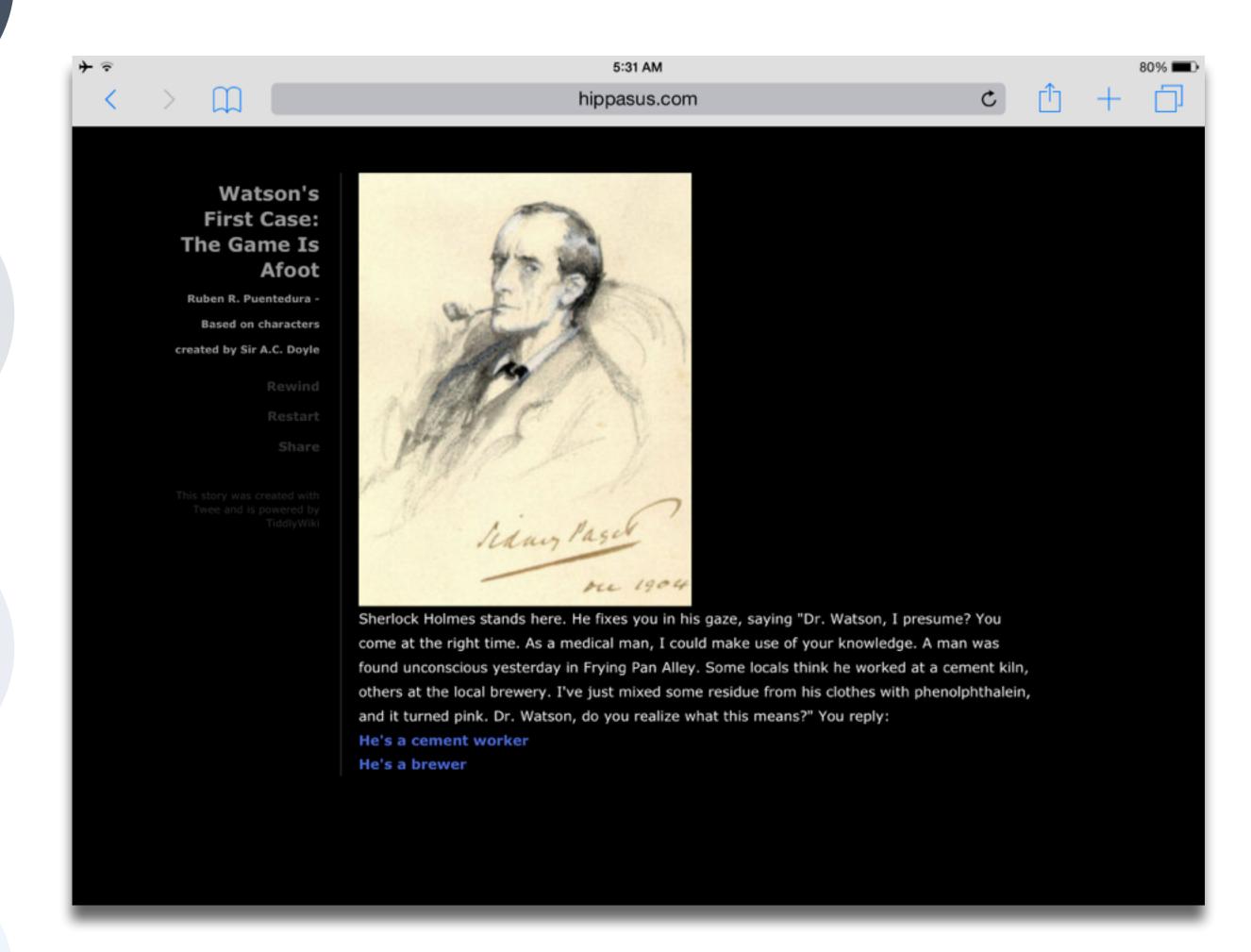

| Meta-analysis                                                          | Number<br>of<br>studies | ES type                 | Mean ES      | SE           |
|------------------------------------------------------------------------|-------------------------|-------------------------|--------------|--------------|
| Bangert-Drowns (1993)                                                  | 19                      | Missing                 | 0.27         | 0.11         |
| Bayraktar (2000)<br>Blok, Oostdam,<br>Otter, and<br>Overmaat<br>(2002) | 42<br>25                | Cohen's d<br>Hedges's g | 0.27<br>0.25 | 0.05<br>0.06 |
| Christmann and<br>Badgett (2000)                                       | 16                      | Missing                 | 0.13         | 0.05         |
| Fletcher-Flinn<br>and Gravatt<br>(1995)                                | 120                     | Glass's Δ               | 0.24         | 0.05         |
| Goldberg, Rus-<br>sell, and Cook<br>(2003)                             | 15                      | Hedges's g              | 0.41         | 0.07         |
| Hsu (2003)                                                             | 25                      | Hedges's g              | 0.43         | 0.03         |
| Koufogiannakis<br>and Wiebe<br>(2006)                                  | 8                       | Hedges's g              | -0.09        | 0.19         |
| Kuchler (1998)                                                         | 65                      | Hedges's g              | 0.44         | 0.05         |
| Kulik and Kulik<br>(1991)                                              | 239                     | Glass's Δ               | 0.30         | 0.03         |
| Y. C. Liao<br>(1998)                                                   | 31                      | Glass's ∆               | 0.48         | 0.05         |
| YI. Liao and<br>Chen (2005)                                            | 21                      | Glass's $\Delta$        | 0.52         | 0.05         |
| Y. K. C. Liao<br>(2007)                                                | 52                      | Glass's Δ               | 0.55         | 0.05         |

| Meta-analysis                                     | Number<br>of<br>studies | ES type                     | Mean<br>ES        | SE   |
|---------------------------------------------------|-------------------------|-----------------------------|-------------------|------|
| Michko (2007)                                     | 45                      | Hedges's g                  | 0.43              | 0.07 |
| Onuoha (2007)                                     | 35                      | Cohen's d                   | 0.43              | 0.07 |
| Pearson, Ferdig,<br>Blomeyer, and<br>Moran (2005) | 20                      | Hedges's g                  | 0.49 <sup>a</sup> | 0.11 |
| Roblyer, Castine,<br>and King<br>(1988)           | 35                      | Hedges's g                  | 0.31              | 0.05 |
| Rosen and Salo-<br>mon (2007)                     | 31                      | Hedges's g                  | 0.46              | 0.05 |
| Schenker (2007)                                   | 46                      | Cohen's d                   | 0.24              | 0.02 |
| Soe, Koki, and<br>Chang (2000)                    | 17                      | Hedges's g and Pearson's ra | 0.26ª             | 0.05 |
| Timmerman<br>and Kruepke<br>(2006)                | 114                     | Pearson's ra                | 0.24              | 0.03 |
| Torgerson and<br>Elbourne<br>(2002)               | 5                       | Cohen's d                   | 0.37              | 0.16 |
| Waxman, Lin,<br>and Michko<br>(2003)              | 42                      | Glass's Δ                   | 0.45              | 0.14 |
| Yaakub (1998)                                     | 20                      | Glass's $\Delta$ and $g$    | 0.35              | 0.05 |
| Zhao (2003)                                       | 9                       | Hedges's g                  | 1.12              | 0.26 |

a. Converted to Cohen's d.

| Study                                   | SAMR Level | Description                                                                                                    | Effect Size                            |
|-----------------------------------------|------------|----------------------------------------------------------------------------------------------------|----------------------------------------|
| Ligas (2002)                            | S          | CAI system used to support direct instruction approach for at-risk students.                                        | <b>0.029</b> (50th perc. → 51st perc.) |
| Xin & Reith (2001)                      | A          | Multimedia resources provided to contextualize learning of word meanings and concepts.                              | <b>0.264</b> (50th perc. → 60th perc.) |
| Higgins & Raskind (2005)                | M          | Software/hardware used for text-to-speech, definitions, pronunciation guide for children with reading disabilities. | <b>0.600</b> (50th perc. → 73rd perc.) |
| Salomon, Globerson &<br>Guterman (1989) | R          | Software presents students with reading principles and metacognitive questions as part of the reading process.      | <b>1.563</b> (50th perc. → 94th perc.) |

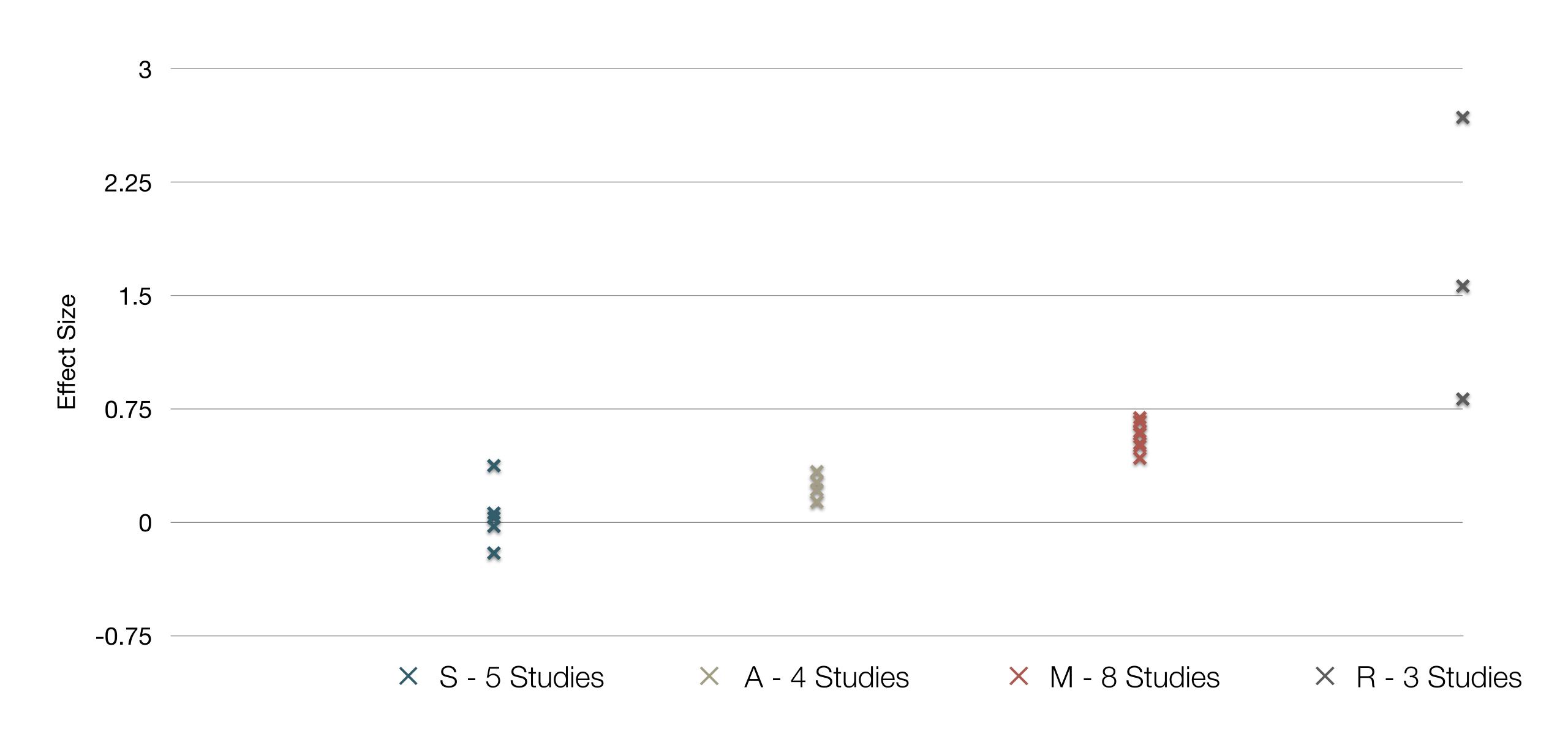

| Study                                                                                                    | SAMR Classification | Description                                                                                                    | Effect Size                                                                                                    |
|----------------------------------------------------------------------------------------------------|---------------------|----------------------------------------------------------------------------------------------------|----------------------------------------------------------------------------------------------------|
| Algebra I  Effectiveness of Cognitive Tutor Algebra I at Scale, by John F. Pane, Beth Ann Griffin, Daniel F. McCaffrey, Rita Karam      | S to A              | S: Computerized algebra drills, some tied to realworld scenarios  A: Tools for basic visualization; adaptive response to student progress | <b>≈ 0.2</b><br>50th perc. → 58th perc.                                                                                      |
| Earth Science  Using Laptops to Facilitate Middle School Science Learning: The Results of Hard Fun, by Alexis M. Berry, Sarah E. Wintle | A to M              | A: Interactive tools for concept exploration and visualization  M: Narrated animation as final project                                    | <ul> <li>≈ 0.6</li> <li>50th perc. → 73rd perc.</li> <li>(≈ 1.4 a month later)</li> <li>(50th perc. → 92nd perc.)</li> </ul> |

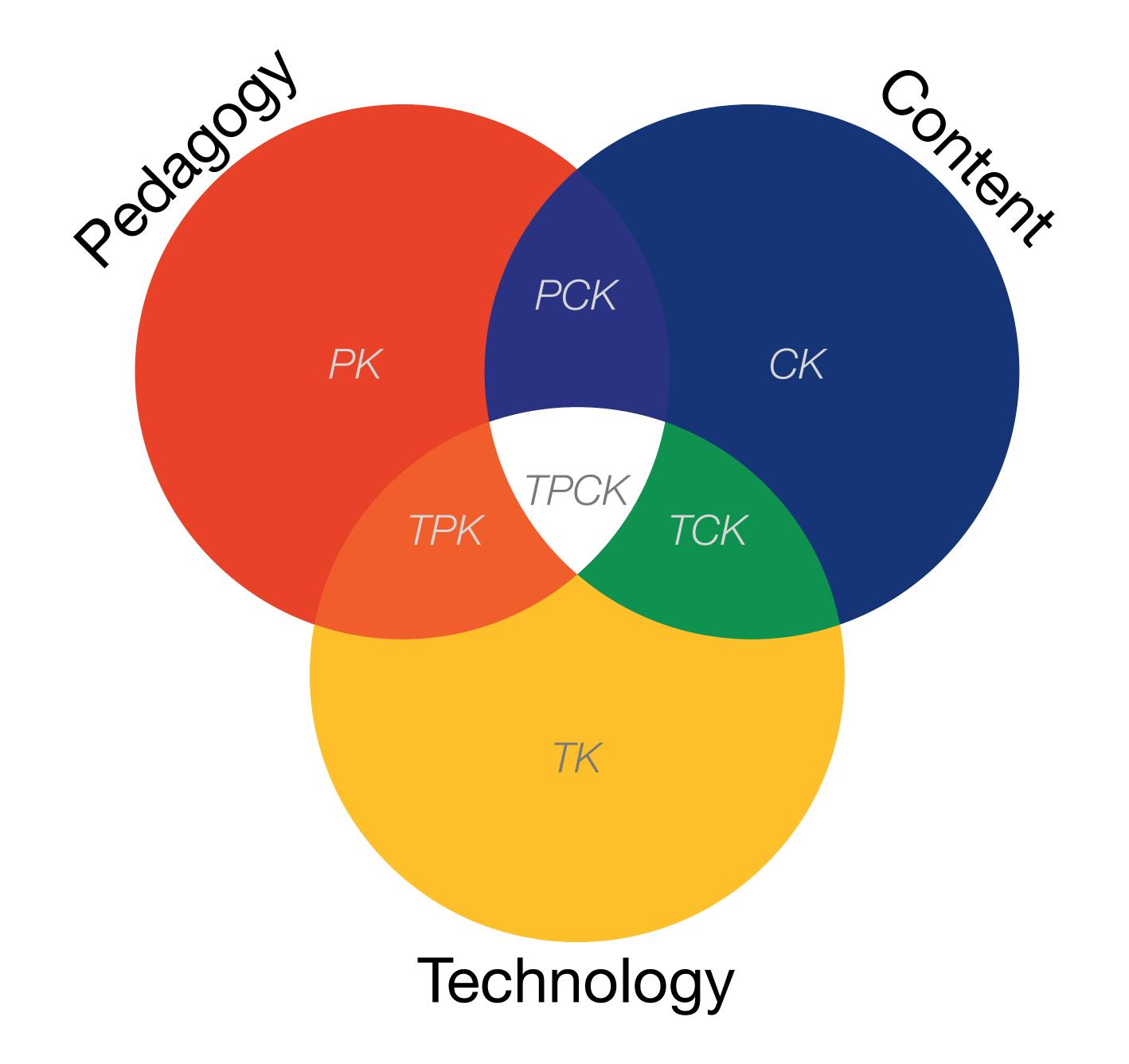

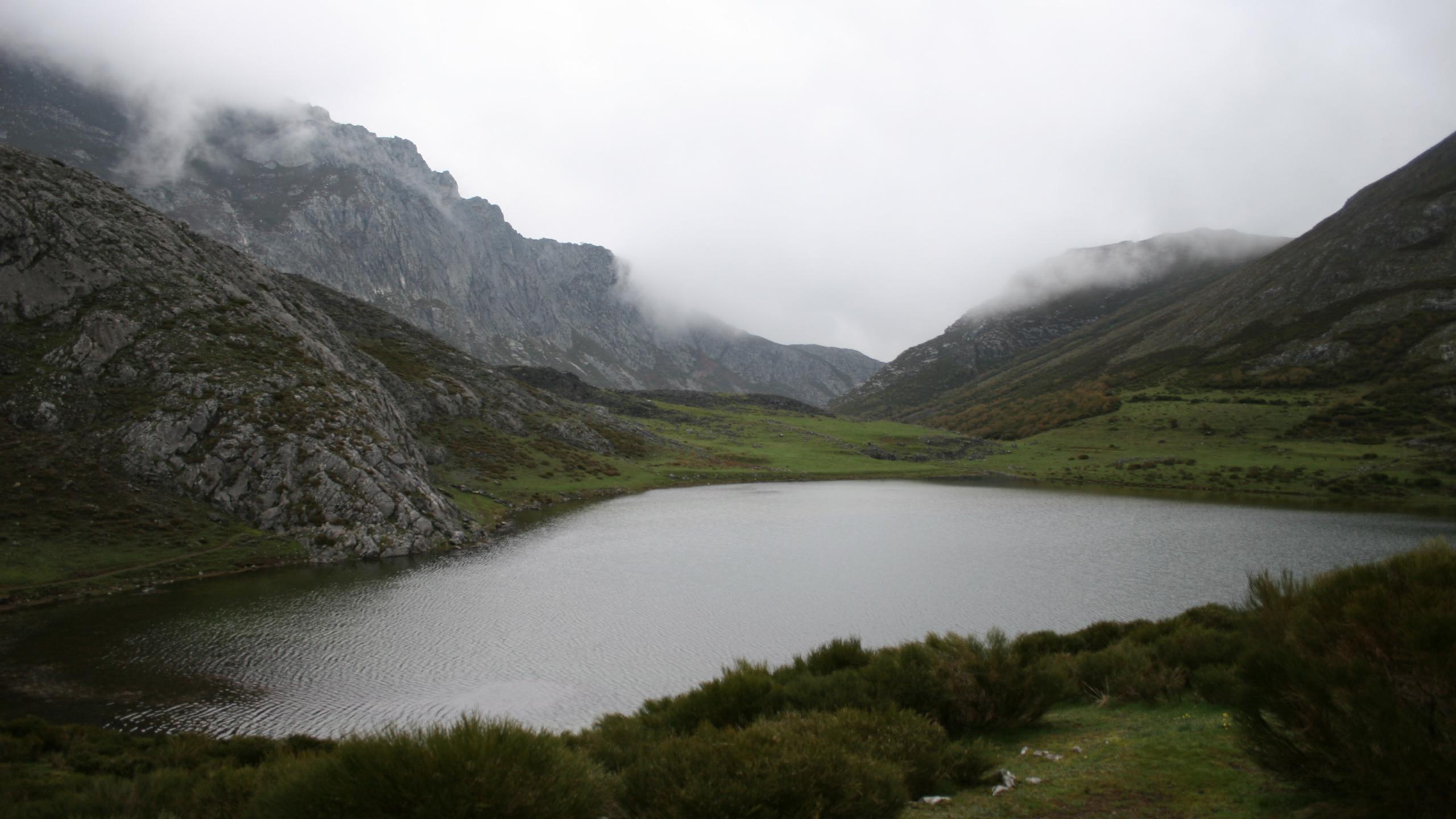

Tech allows for the creation of new tasks, previously inconceivable

#### **Modification**

Tech allows for significant task redesign

### Augmentation

Tech acts as a direct tool substitute, with functional improvement

### **Substitution**

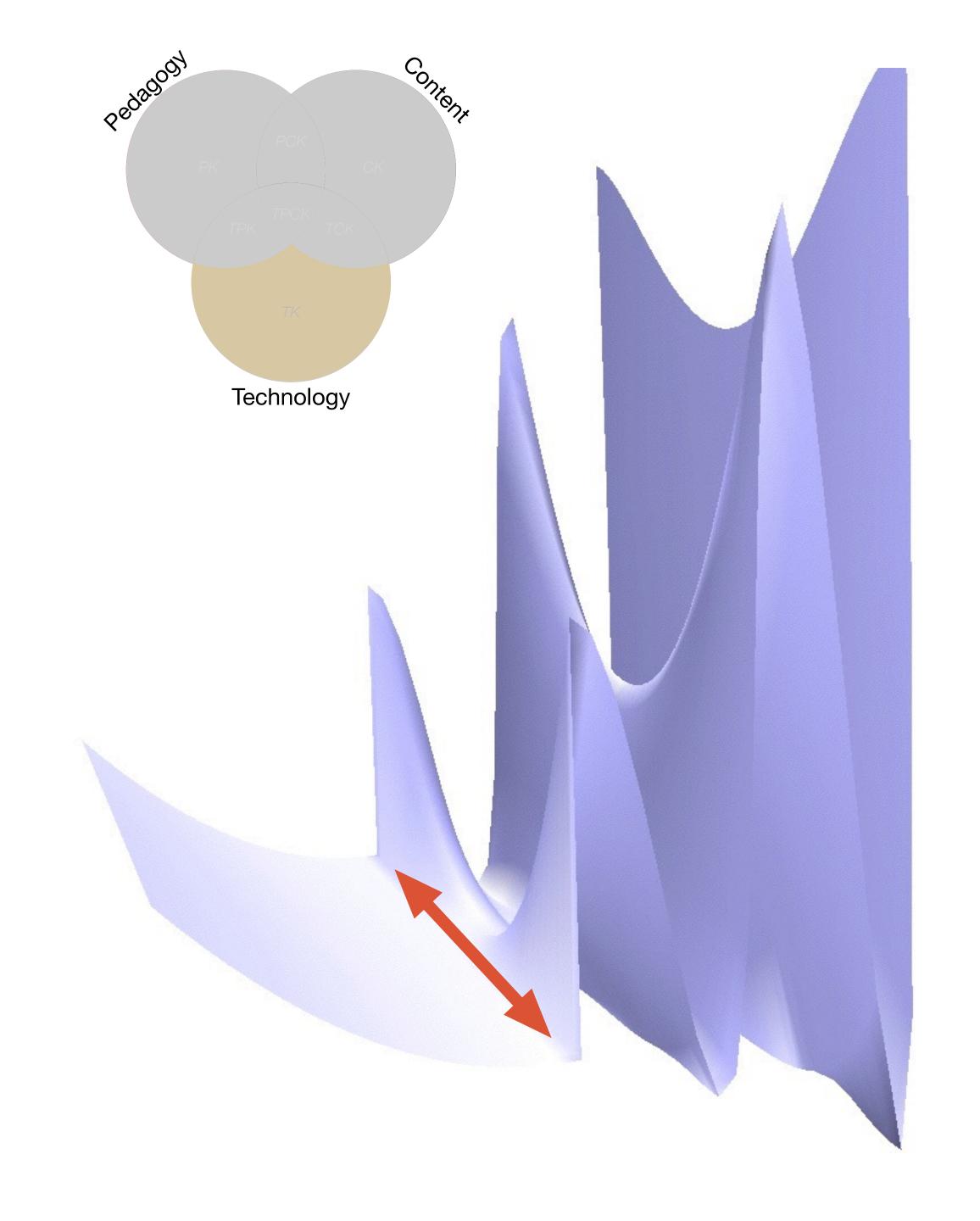

Tech allows for the creation of new tasks, previously inconceivable

Modification

Tech allows for significant task redesign

### Augmentation

Tech acts as a direct tool substitute, with functional improvement

### **Substitution**

Tech acts as a direct tool substitute, with no functional change

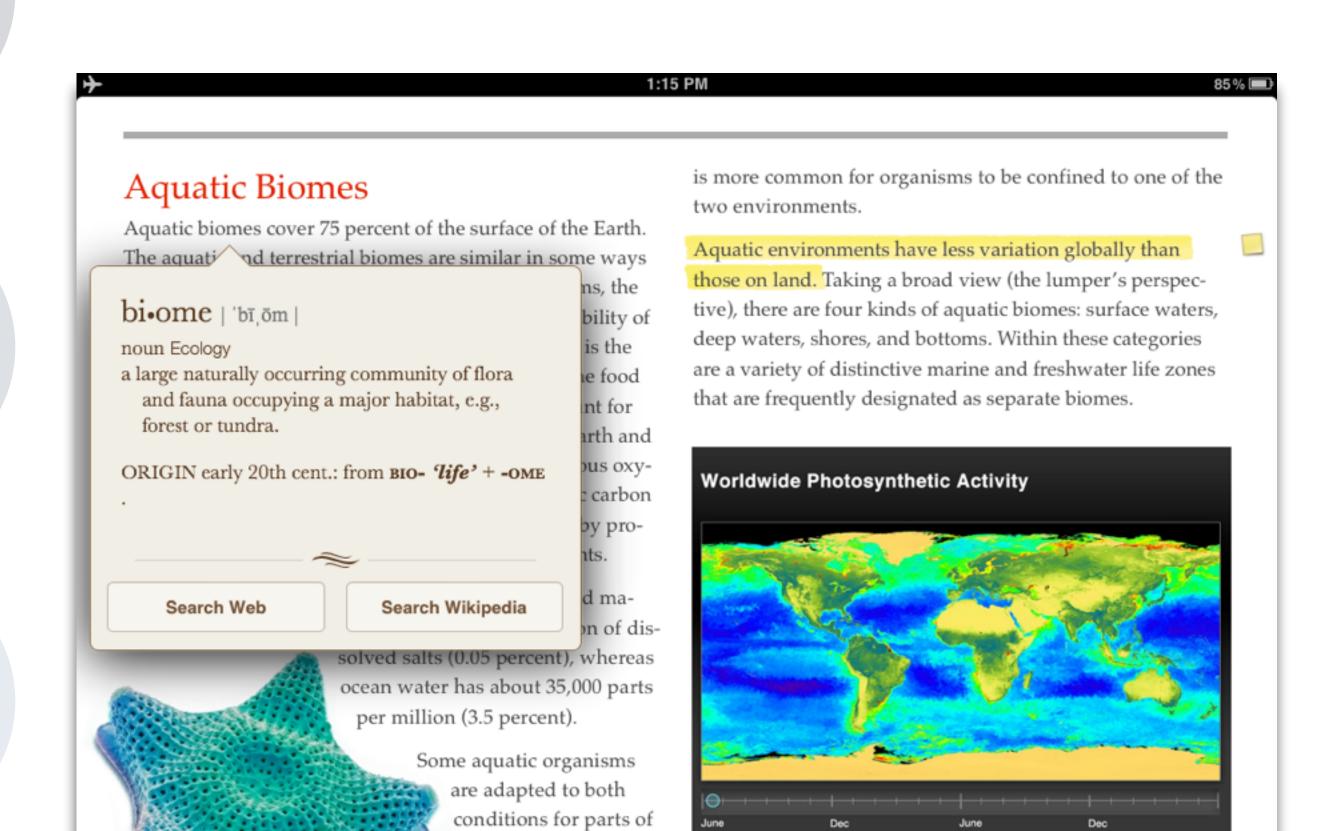

31

Interactive The latitudes of peak photosynthesis change with the seasons.

their lives, such as

salmon and some eels, but it

Tech allows for the creation of new tasks, previously inconceivable

**Modification** 

Tech allows for significant task redesign

## Augmentation

Tech acts as a direct tool substitute, with functional improvement

### **Substitution**

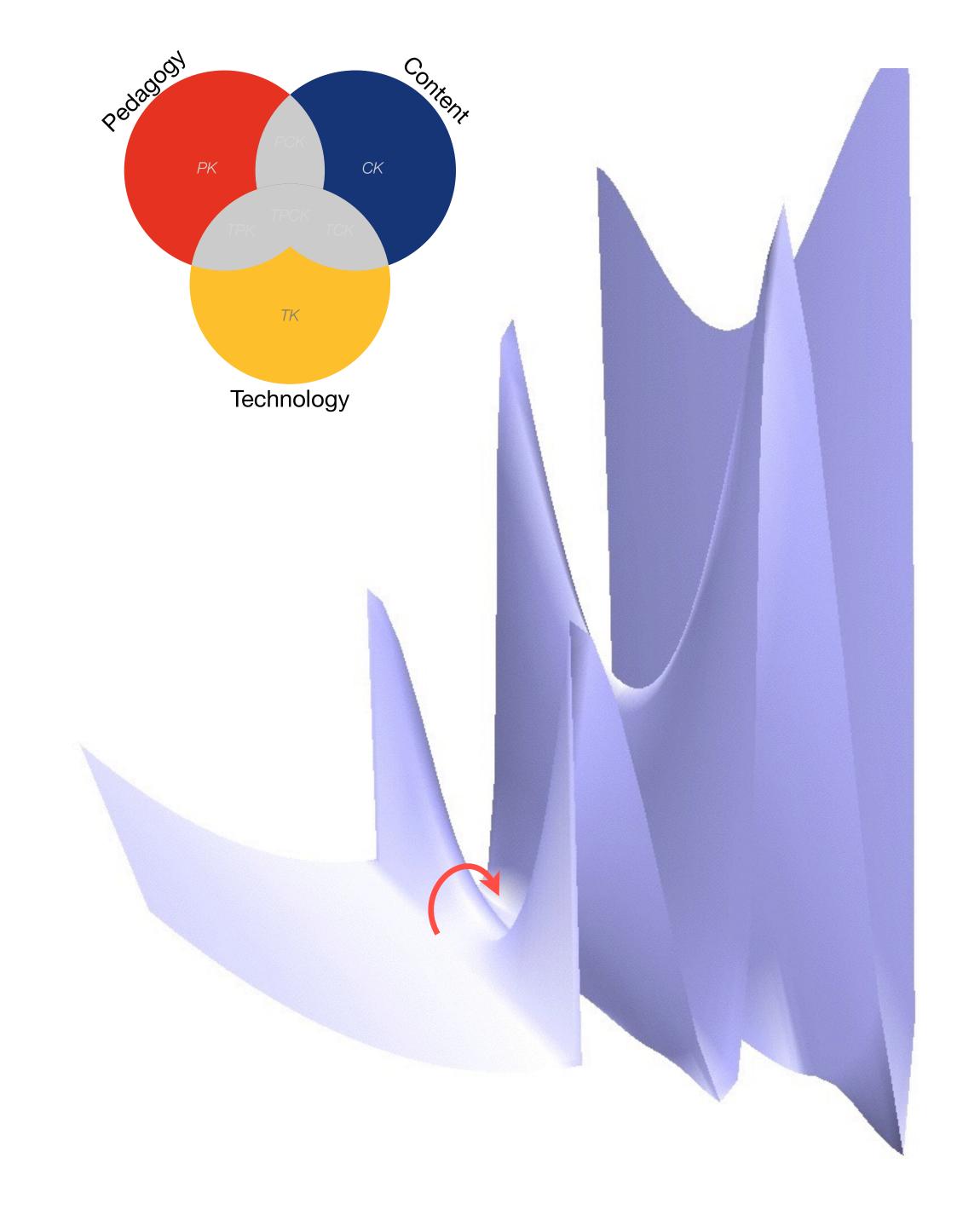

ech allows for the creation of new tasks, previously inconceivable

### Augmentation

Tech acts as a direct tool substitute, with functional improvement

### Substitution

Tech acts as a direct tool substitute, with no functional change

#### EURASIAN CULLARED-DUTE

Streptopelia decaocto Locally common, exotic

#### 12½-13 in. (32-33 cm)

Recent colonizer of N. America from Caribbean but native to Eurasia; rapidly increasing and spreading. Slightly chunkier than Mourning Dove, paler beige, and with square-cut tail. Note narrow black ring on hindneck. Grayish undertail coverts. Three-toned wing pattern in flight.

#### SPOTTED DOVE

Streptopelia chinensis Uncommon, local, exotic

#### 12 in. (30-31 cm)

Note broad collar of black and white spots on hindneck. A bit larger than Mourning Dove; tail rounded with much white in corners. Juvenile: Lacks collar, but can be told by shape of spread tail.

### ROCK PIGEON (ROCK DOVE, DOMESTIC PIGEON)

Columba livia
Common, exotic

12½ in. (32 cm)

Typical birds are gray with whitish rump, two black wing bars, and broad, dark tail band.

Domestic stock or feral birds may have many color variants.

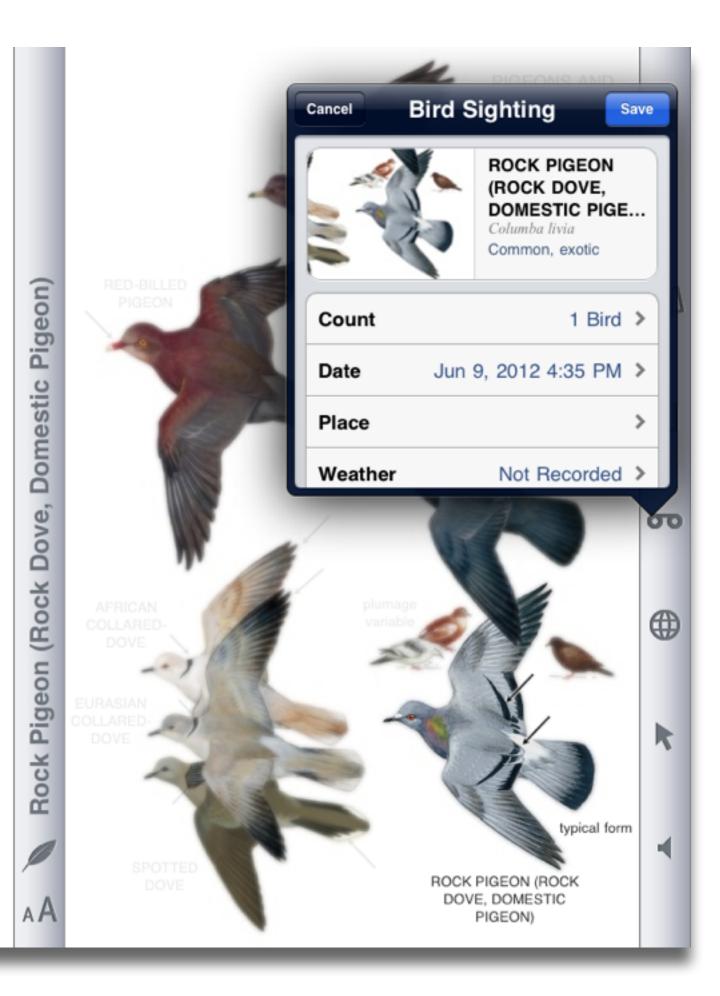

Tech allows for the creation of new tasks, previously inconceivable

### Modification

Tech allows for significant task redesign

### Augmentation

Tech acts as a direct tool substitute, with functional improvement

### **Substitution**

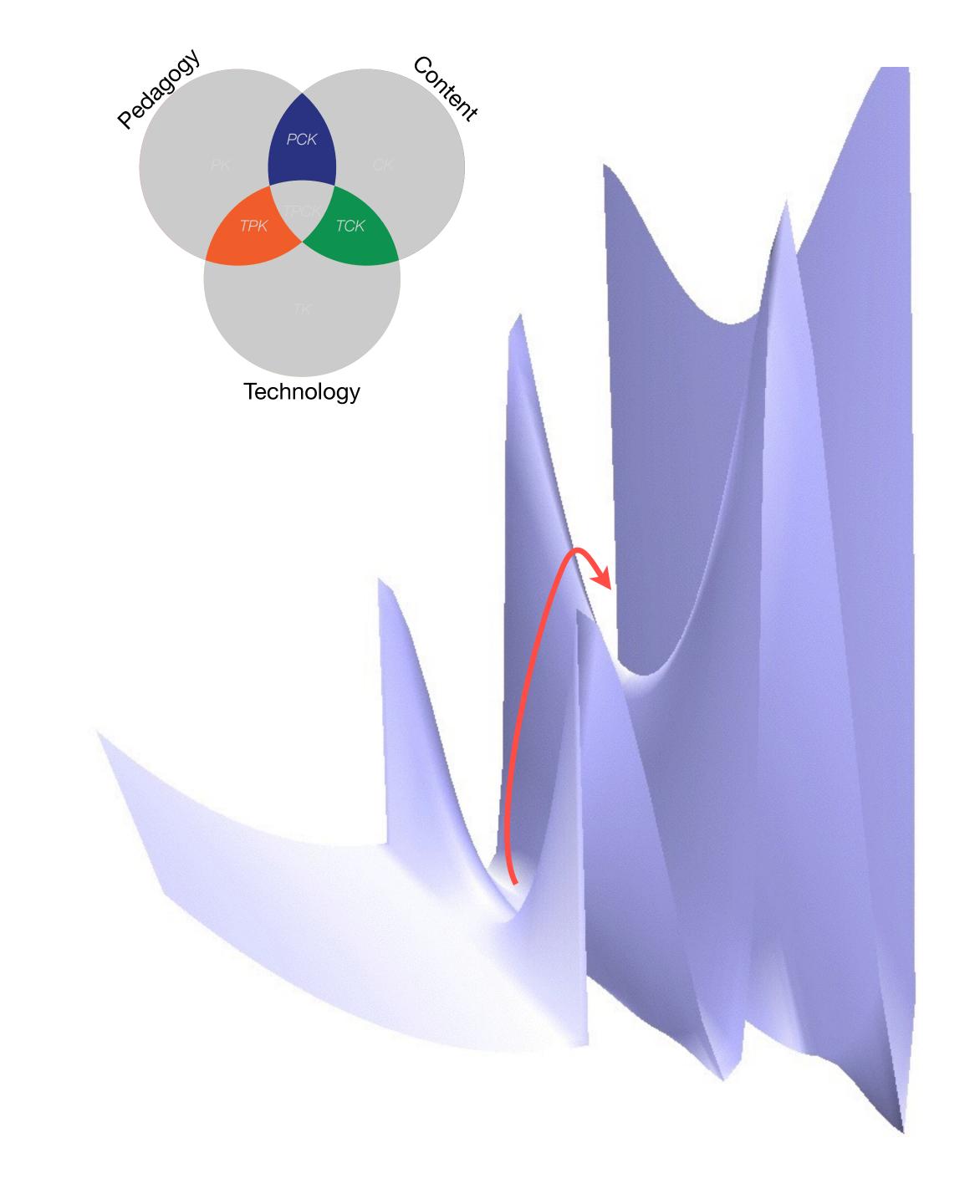

Tech allows for the creation of new tasks, previously inconceivable

### Modification

Tech allows for significant task redesign

### Augmentation

Tech acts as a direct tool substitute, with functional improvement

### **Substitution**

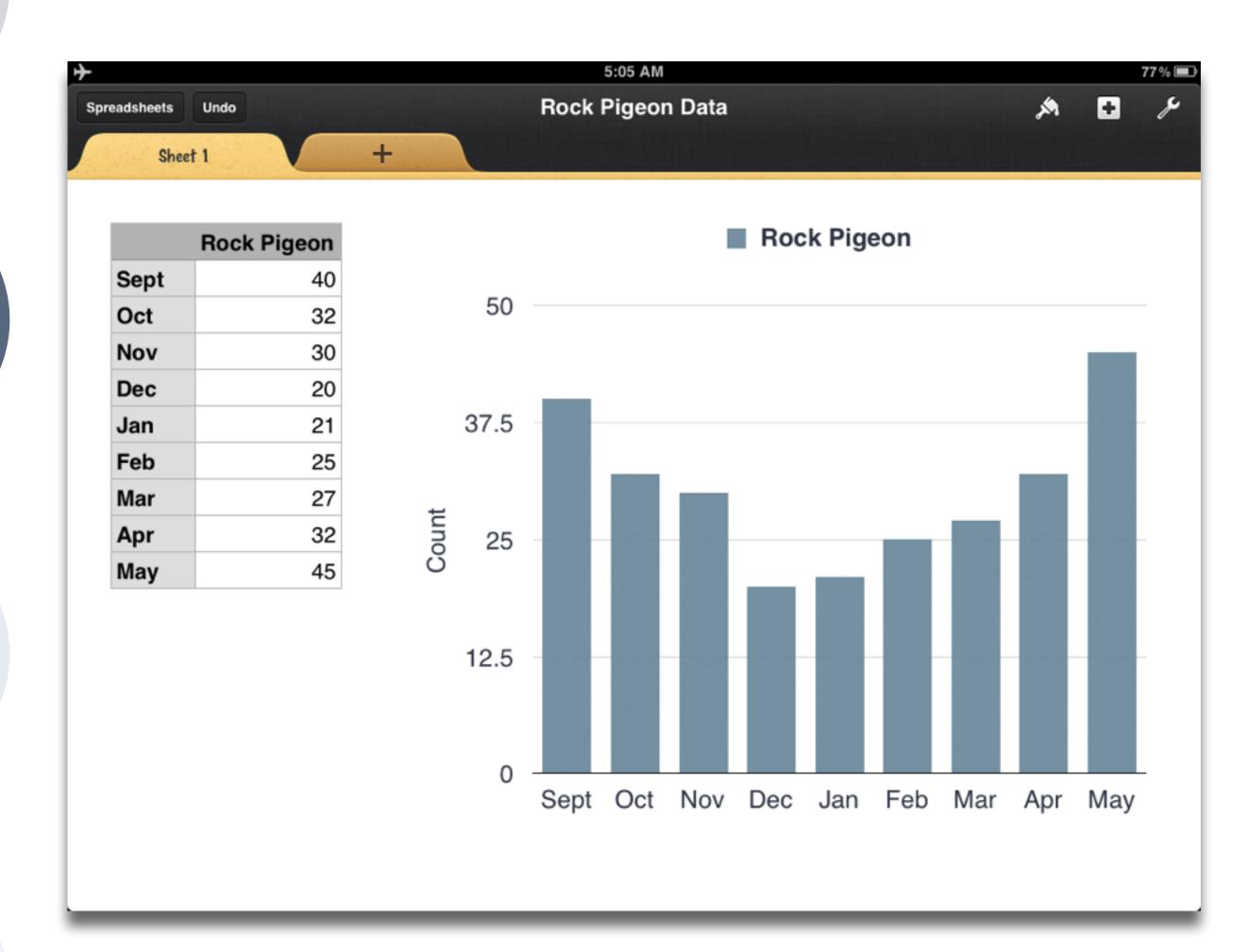

Tech allows for the creation of new tasks, previously inconceivable

Modification

ows for significant task redesign

### Augmentation

Tech acts as a direct tool substitute, with functional improvement

### **Substitution**

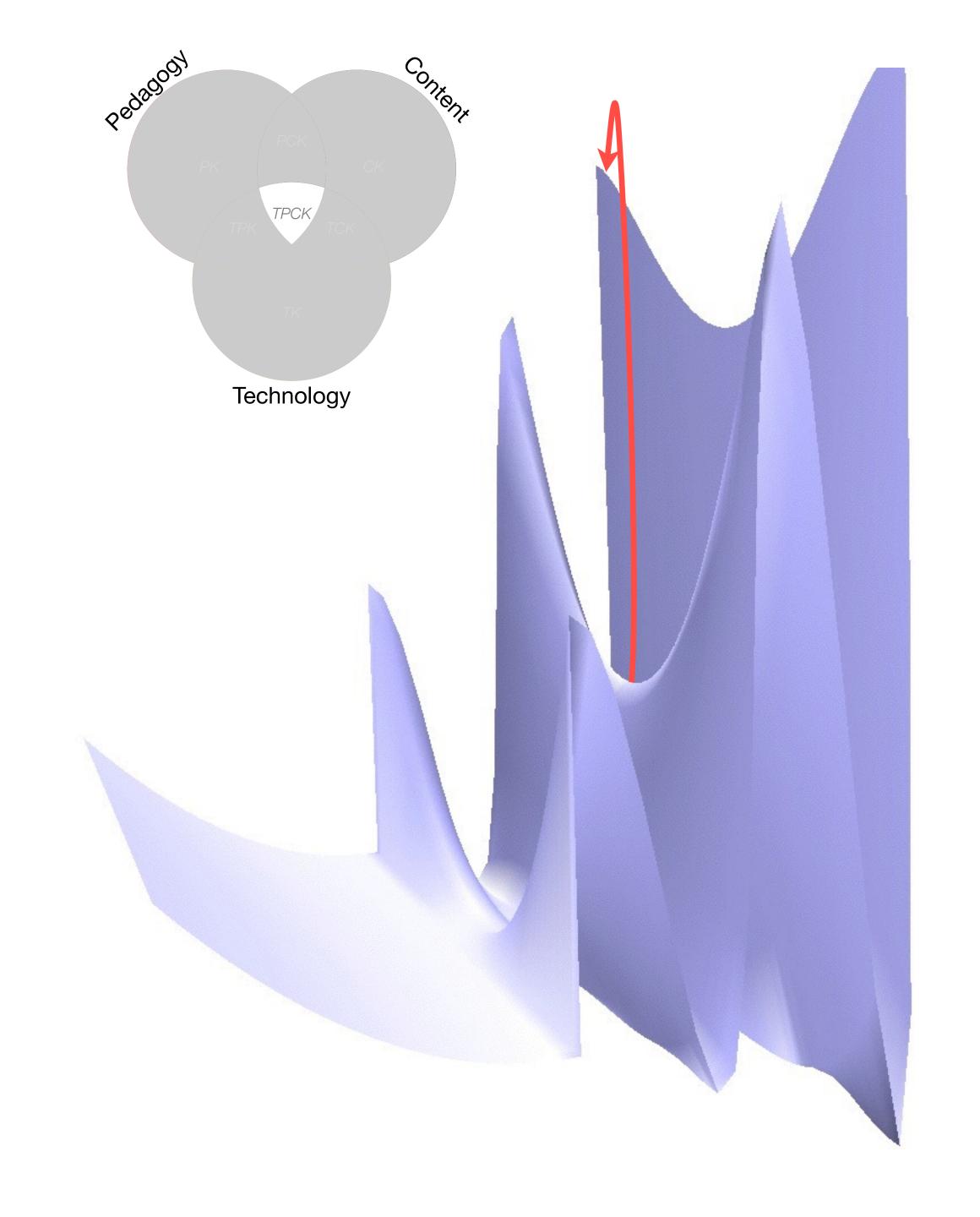

Tech allows for the creation of new tasks, previously inconceivable

**Modification** 

Tech allows for significant task redesigr

### Augmentation

Tech acts as a direct tool substitute, with functional improvement

### Substitution

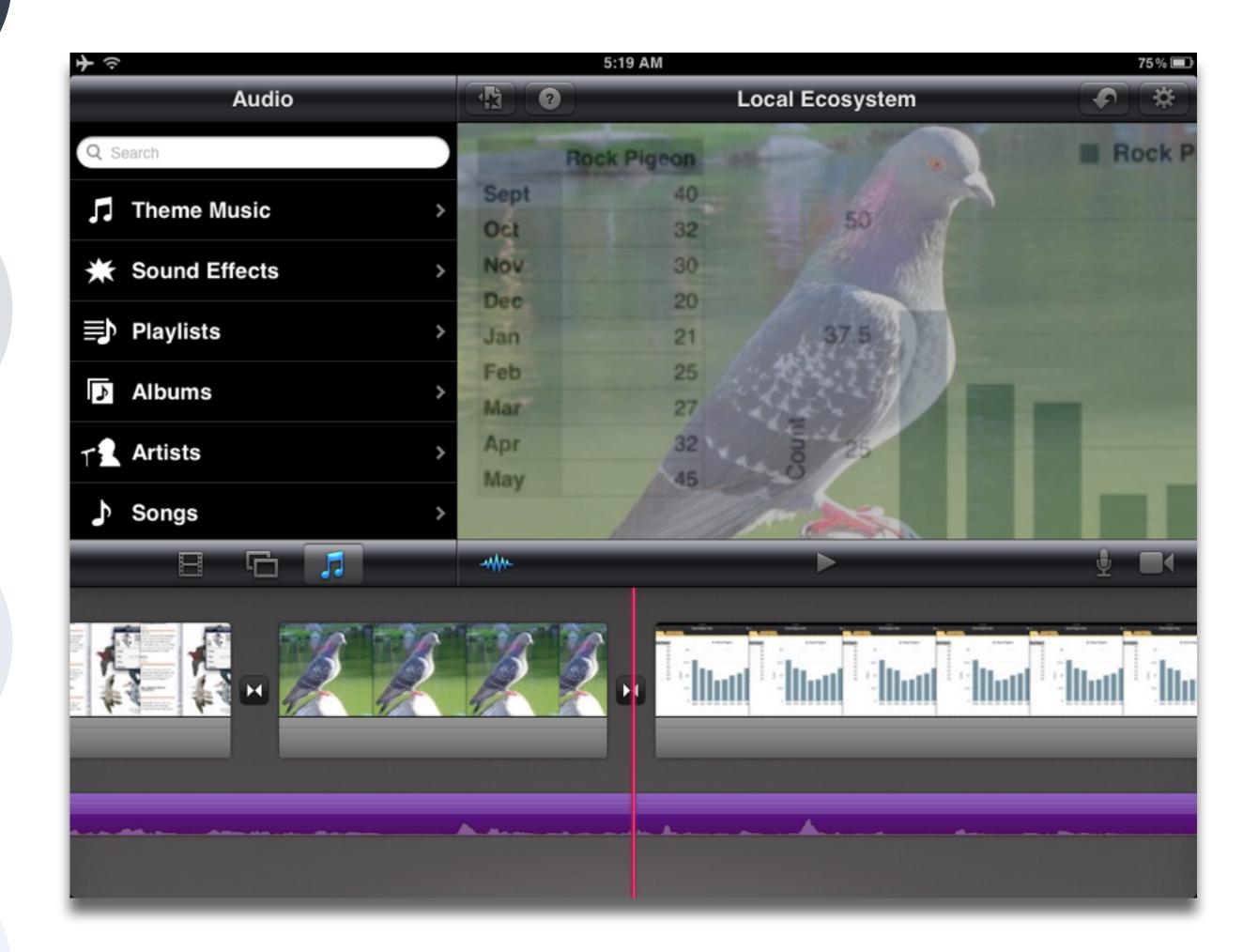

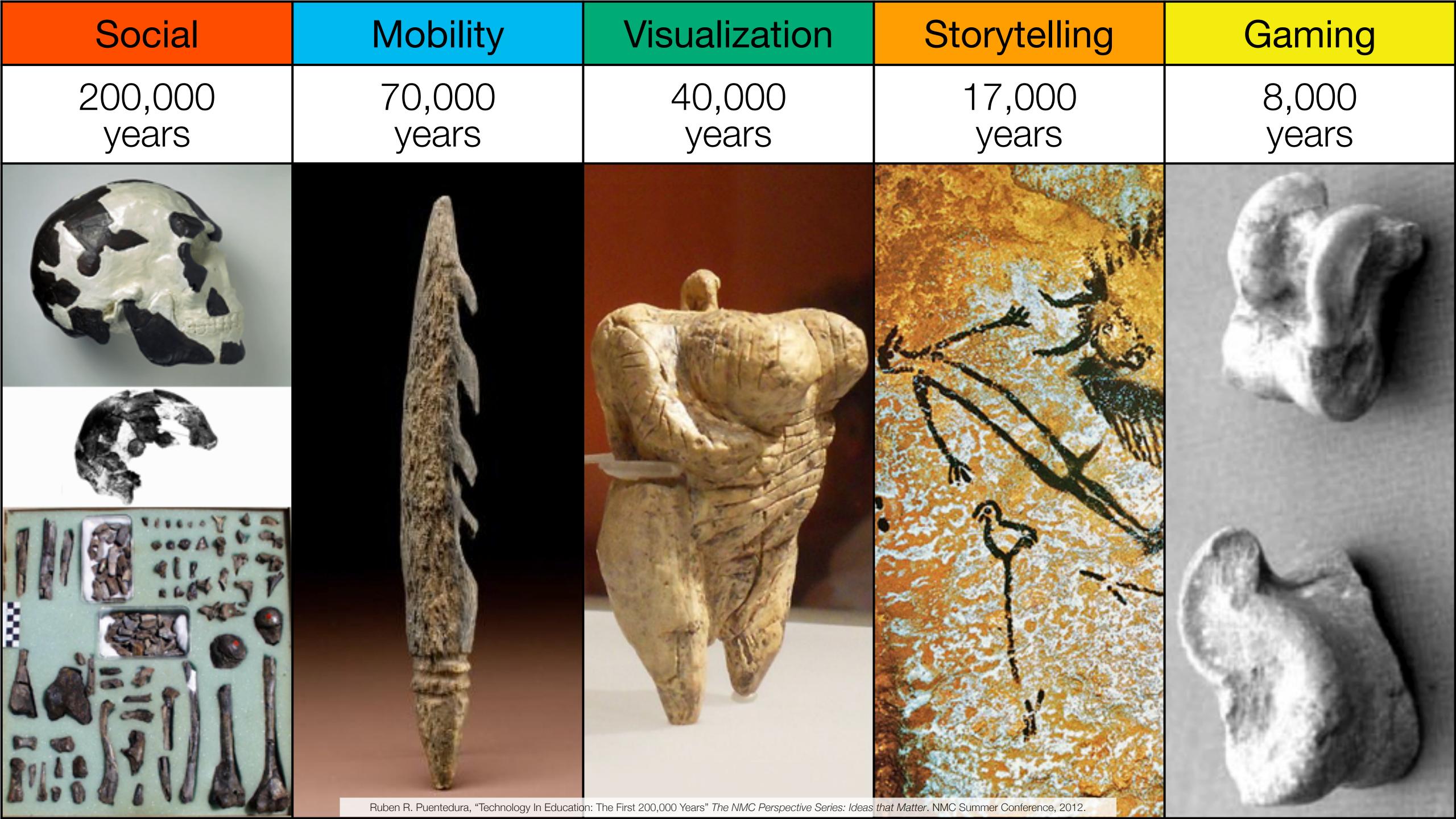

| Social           | Mobility        | Visualization   | Storytelling    | Gaming         |
|------------------|-----------------|-----------------|-----------------|----------------|
| 200,000<br>years | 70,000<br>years | 40,000<br>years | 17,000<br>years | 8,000<br>years |
|                  |                 |                 |                 |                |
|                  |                 |                 |                 |                |

Bookmarks

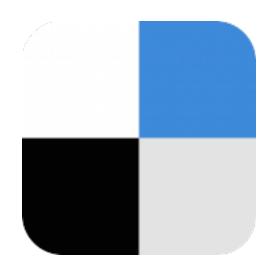

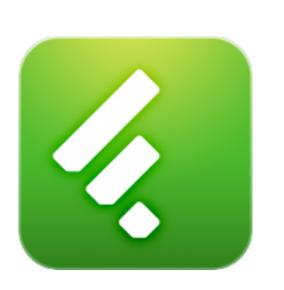

RSS Feeds

Discussions

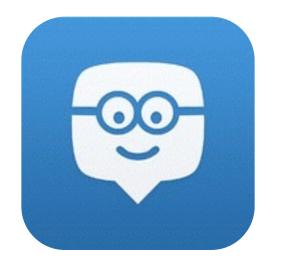

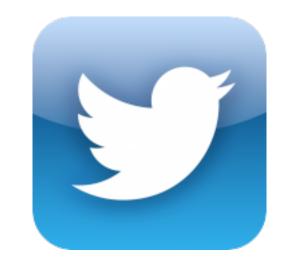

Microblogging

Blogging

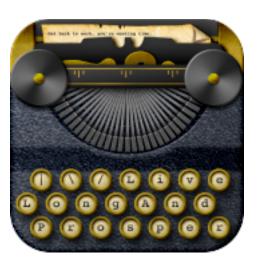

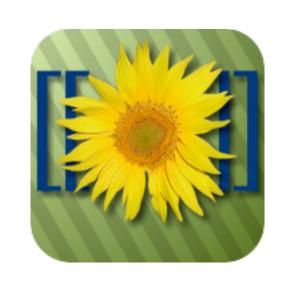

Wikis

Telepresence

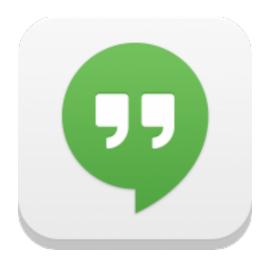

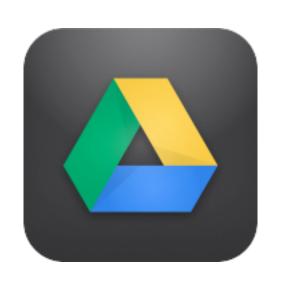

File Sharing

| Social           | Mobility        | Visualization   | Storytelling    | Gaming         |
|------------------|-----------------|-----------------|-----------------|----------------|
| 200,000<br>years | 70,000<br>years | 40,000<br>years | 17,000<br>years | 8,000<br>years |
|                  |                 |                 |                 |                |

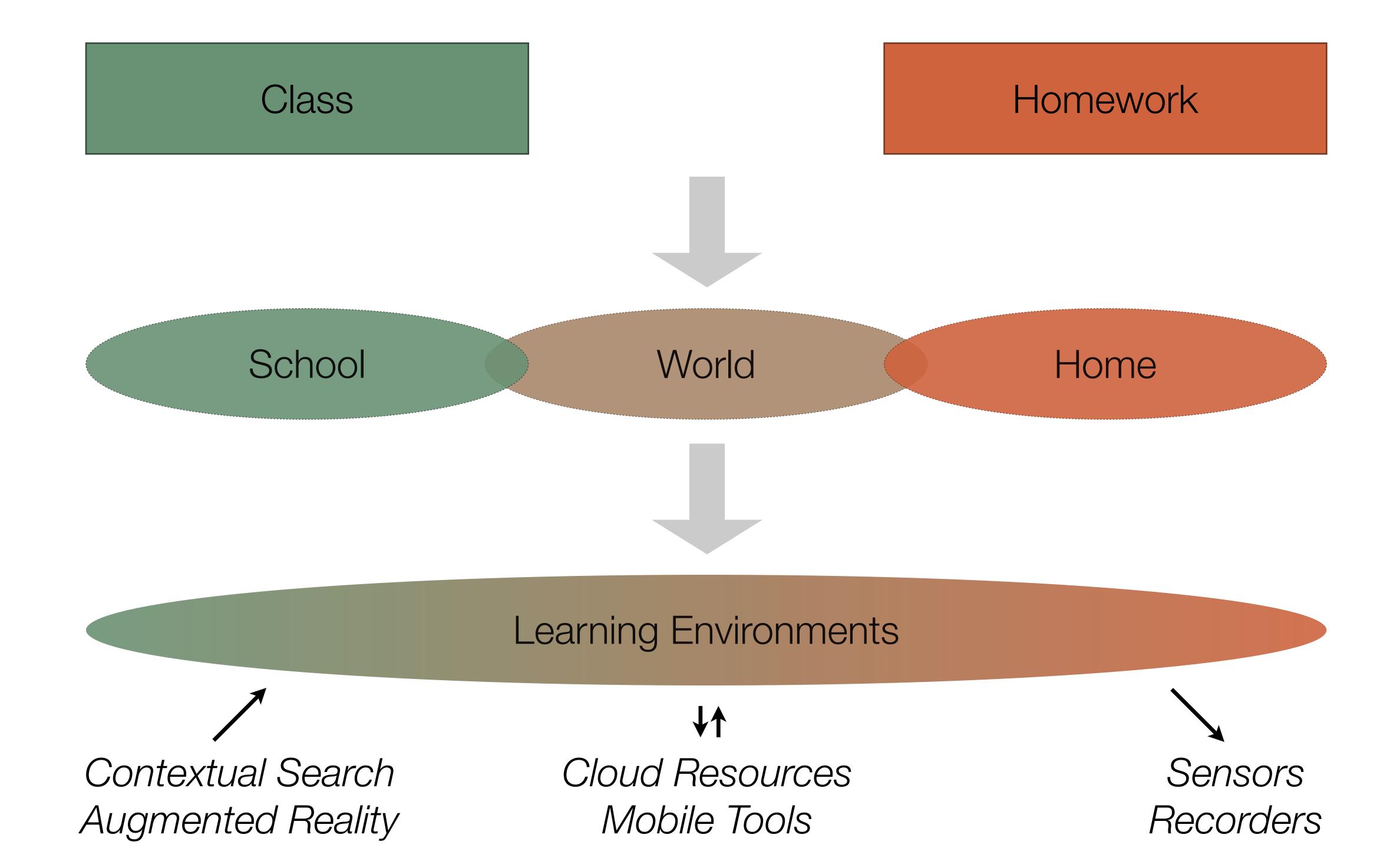

| Social           | Mobility        | Visualization   | Storytelling    | Gaming         |
|------------------|-----------------|-----------------|-----------------|----------------|
| 200,000<br>years | 70,000<br>years | 40,000<br>years | 17,000<br>years | 8,000<br>years |
|                  |                 |                 |                 |                |

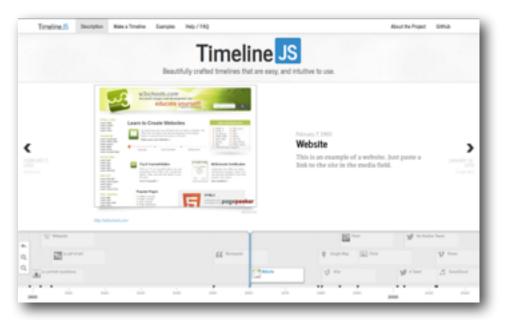

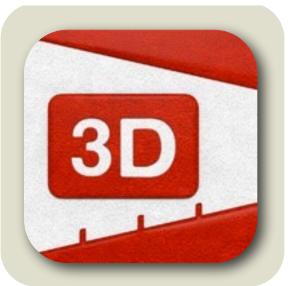

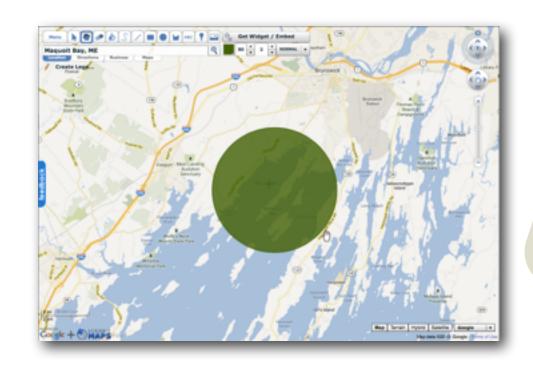

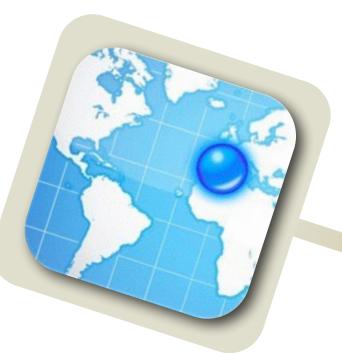

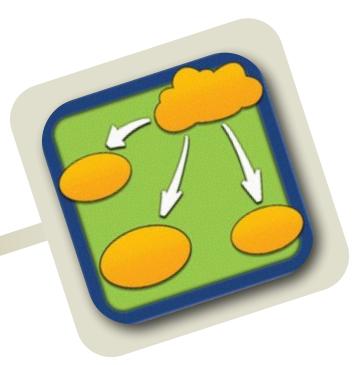

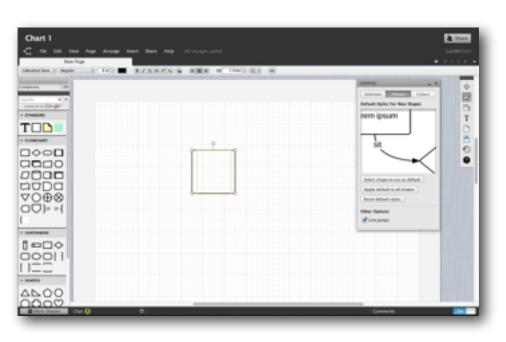

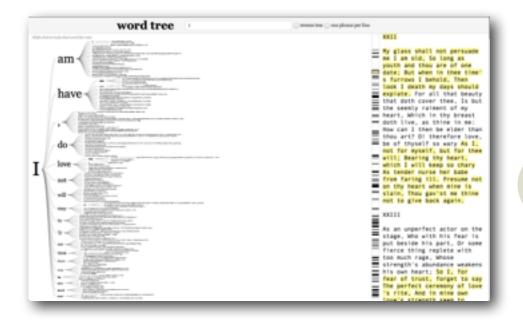

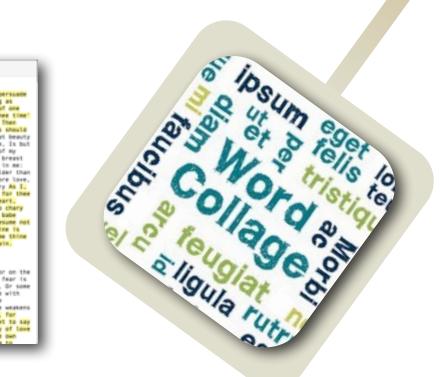

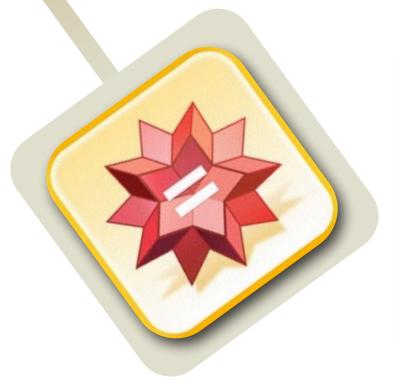

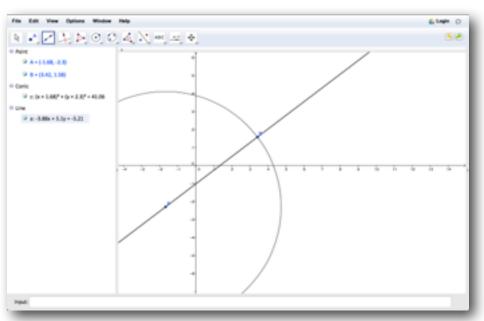

| Social           | Mobility        | Visualization   | Storytelling    | Gaming         |
|------------------|-----------------|-----------------|-----------------|----------------|
| 200,000<br>years | 70,000<br>years | 40,000<br>years | 17,000<br>years | 8,000<br>years |
|                  |                 |                 |                 |                |
|                  |                 |                 |                 |                |

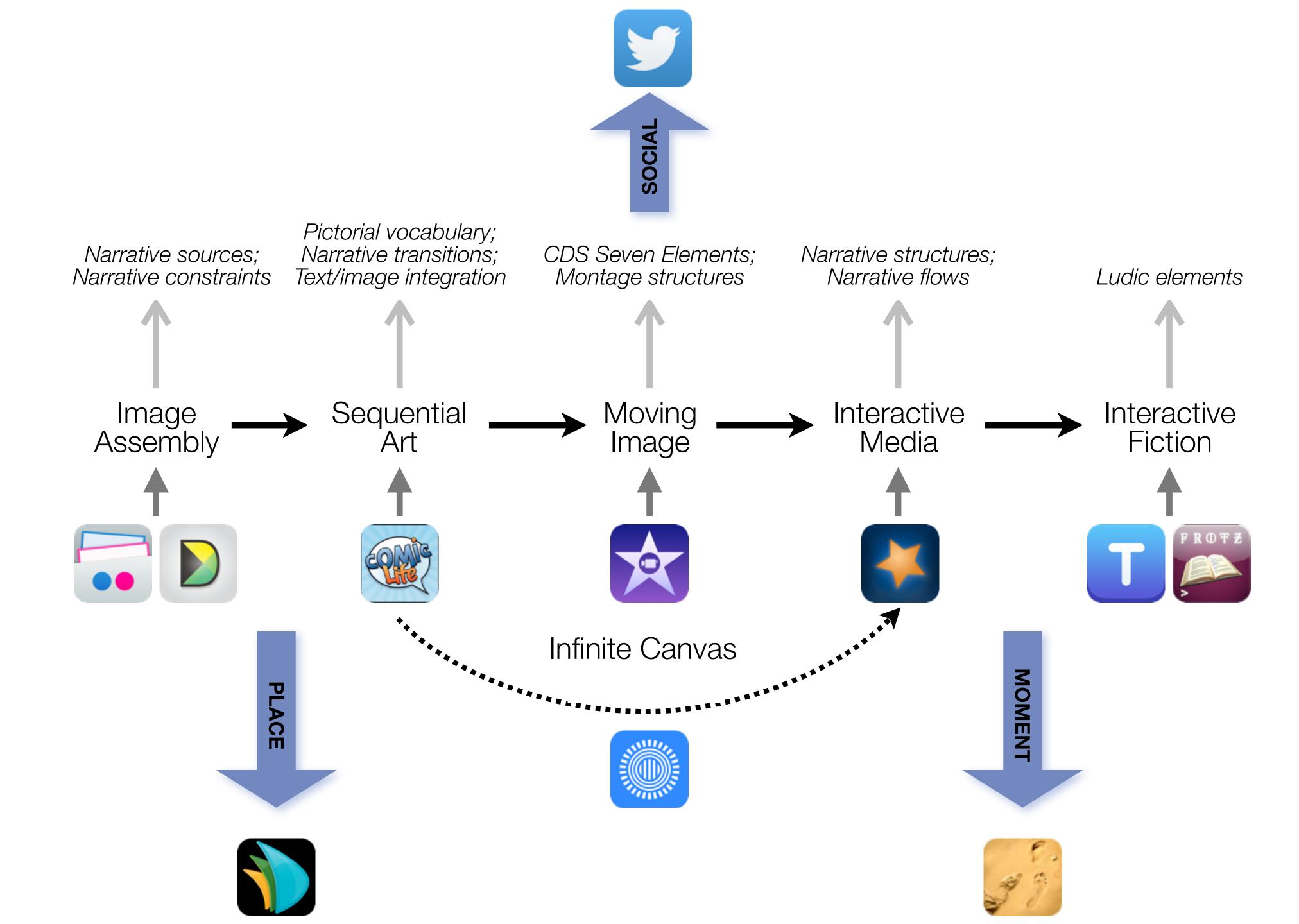

| Social           | Mobility        | Visualization   | Storytelling    | Gaming         |
|------------------|-----------------|-----------------|-----------------|----------------|
| 200,000<br>years | 70,000<br>years | 40,000<br>years | 17,000<br>years | 8,000<br>years |
|                  |                 |                 |                 |                |
|                  |                 |                 |                 |                |

# Formal Definition of **Game** (Salen & Zimmerman)

"A game is a system in which players engage in an artificial conflict, defined by rules, that results in a quantifiable outcome."

Tech allows for the creation of new tasks, previously inconceivable

Modification

Tech allows for significant task redesign

### Augmentation

Tech acts as a direct tool substitute, with functional improvement

### **Substitution**

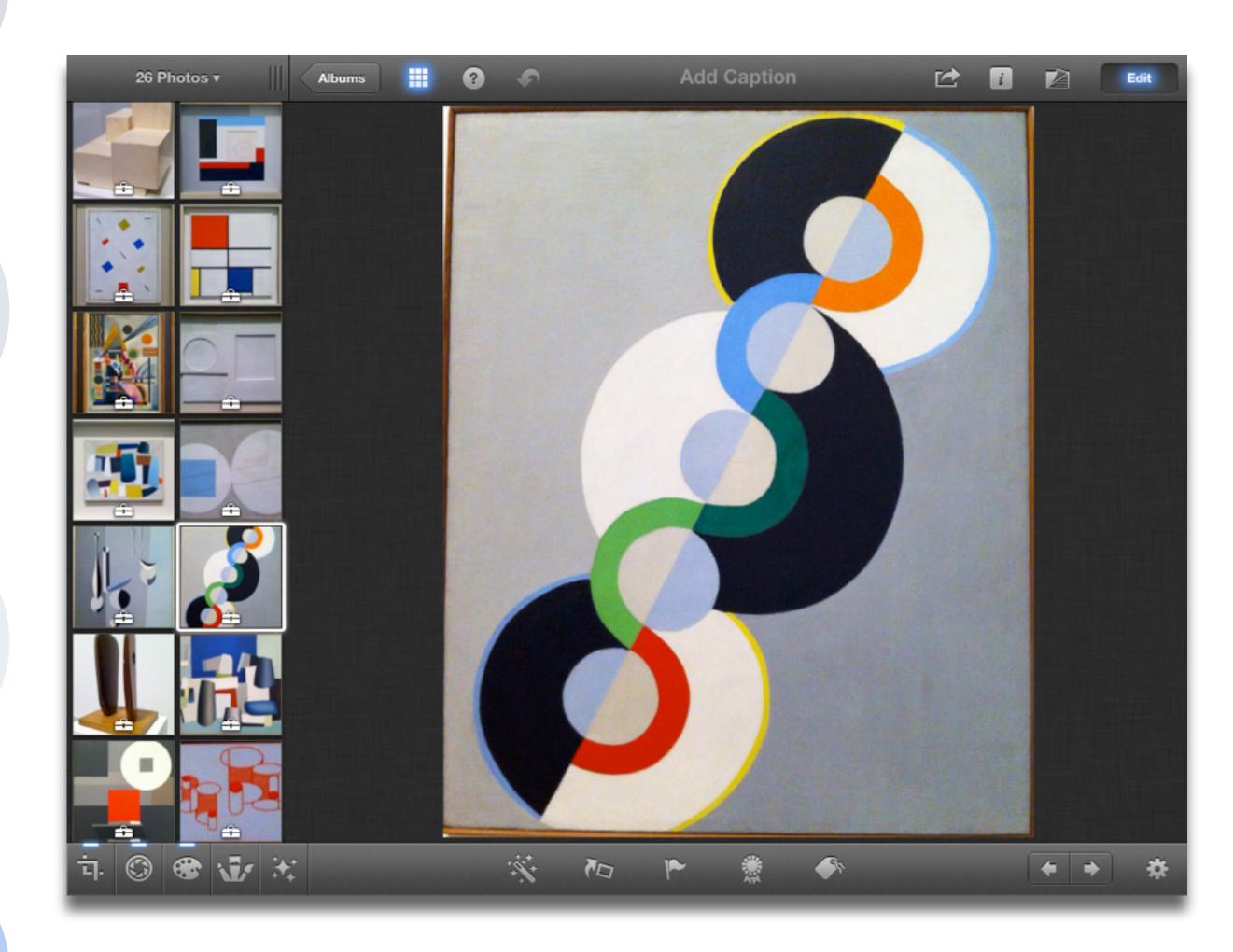

Tech allows for the creation of new tasks, previously inconceivable

**Modification** Tech allows for significant task redesign

### Augmentation

Tech acts as a direct tool substitute, with functional improvement

### Substitution

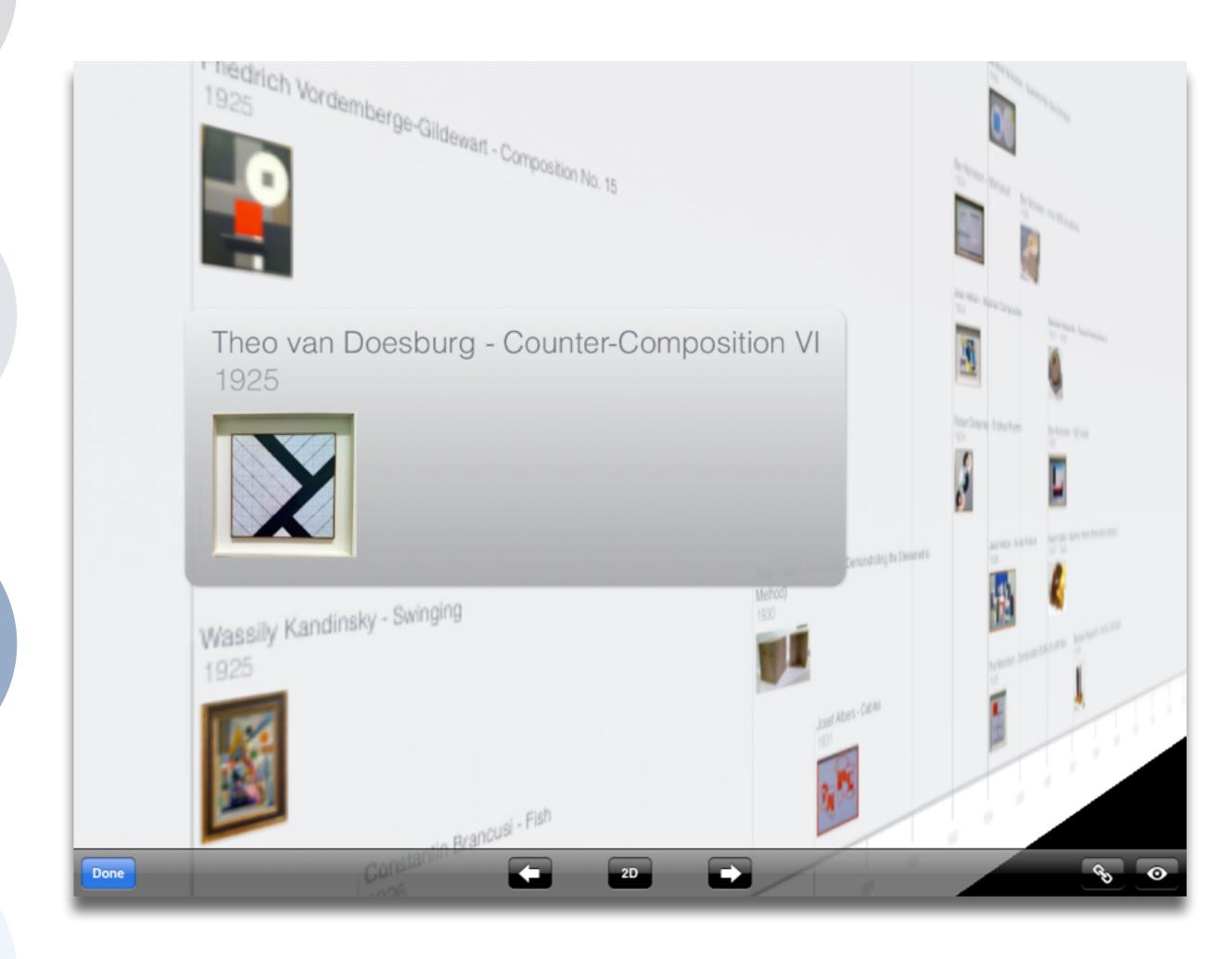

Tech allows for the creation of new tasks, previously inconceivable

### Modification

Tech allows for significant task redesign

### Augmentation

Tech acts as a direct tool substitute, with functional improvement

### Substitution

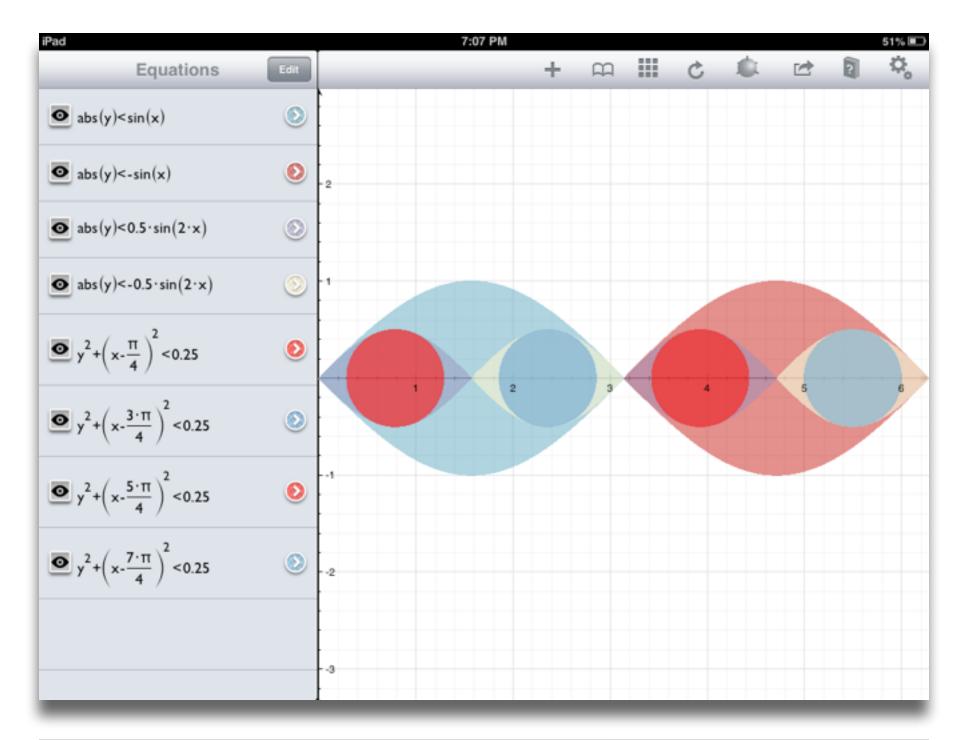

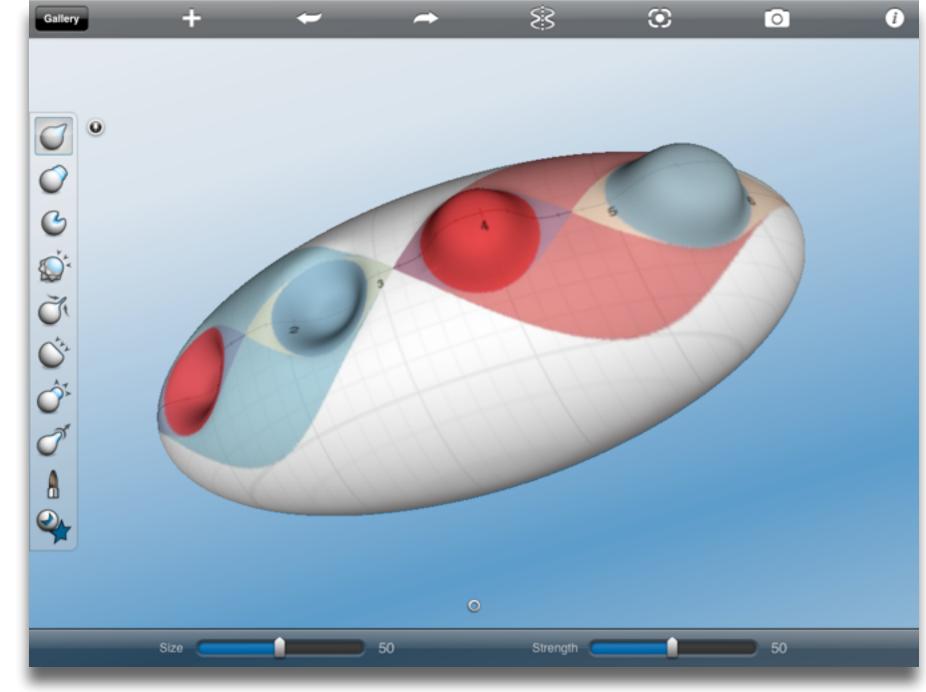

Tech allows for the creation of new tasks, previously inconceivable

Modification

Tech allows for significant task redesign

### Augmentation

Tech acts as a direct tool substitute, with functional improvement

### Substitution

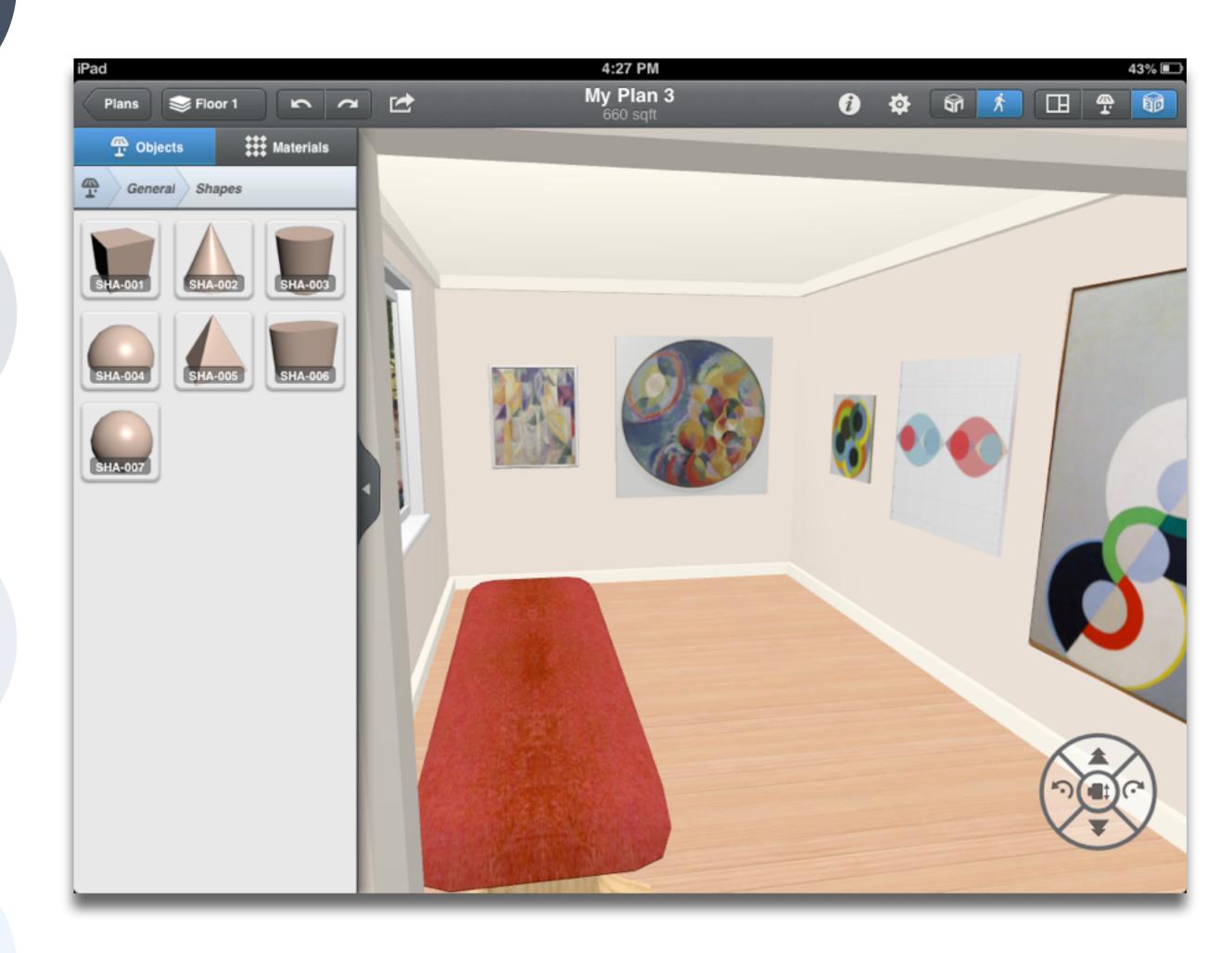

# Hippasus

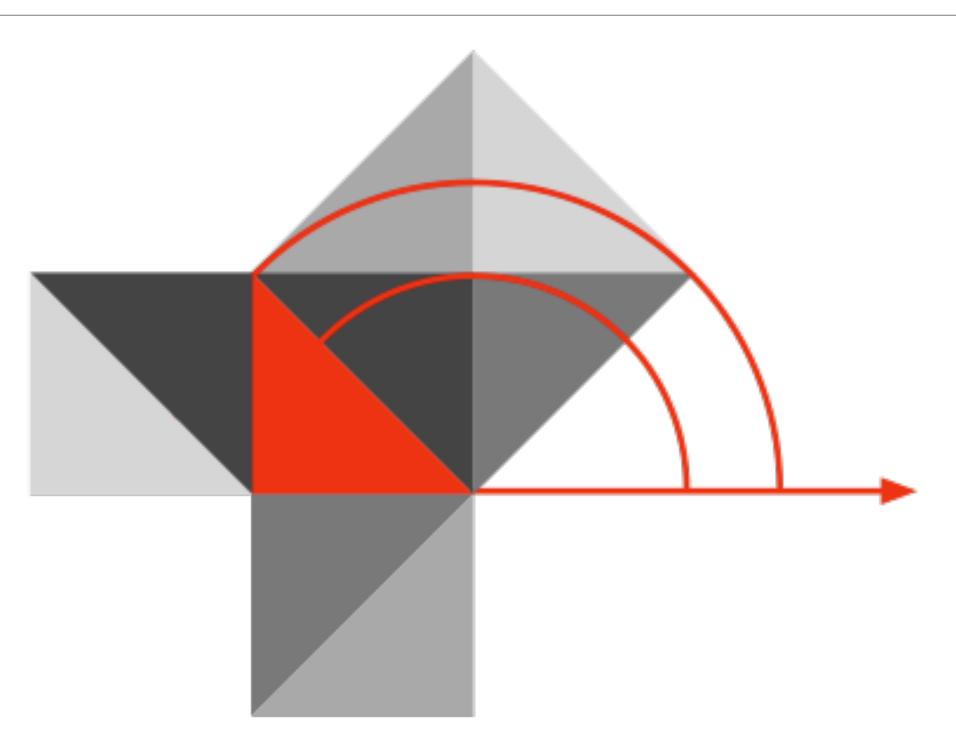

Blog: http://hippasus.com/blog/

Email: rubenrp@hippasus.com

Twitter: @rubenrp

This work is licensed under a Creative Commons Attribution-Noncommercial-Share Alike 3.0 License.

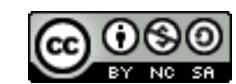